# AUTOMATING EXPECTED COST ANALYSIS WITH TYPES Di Wang, David M. Kahn, Jan Hoffmann Carnegie Mellon University RAISING EXPECTATIONS:

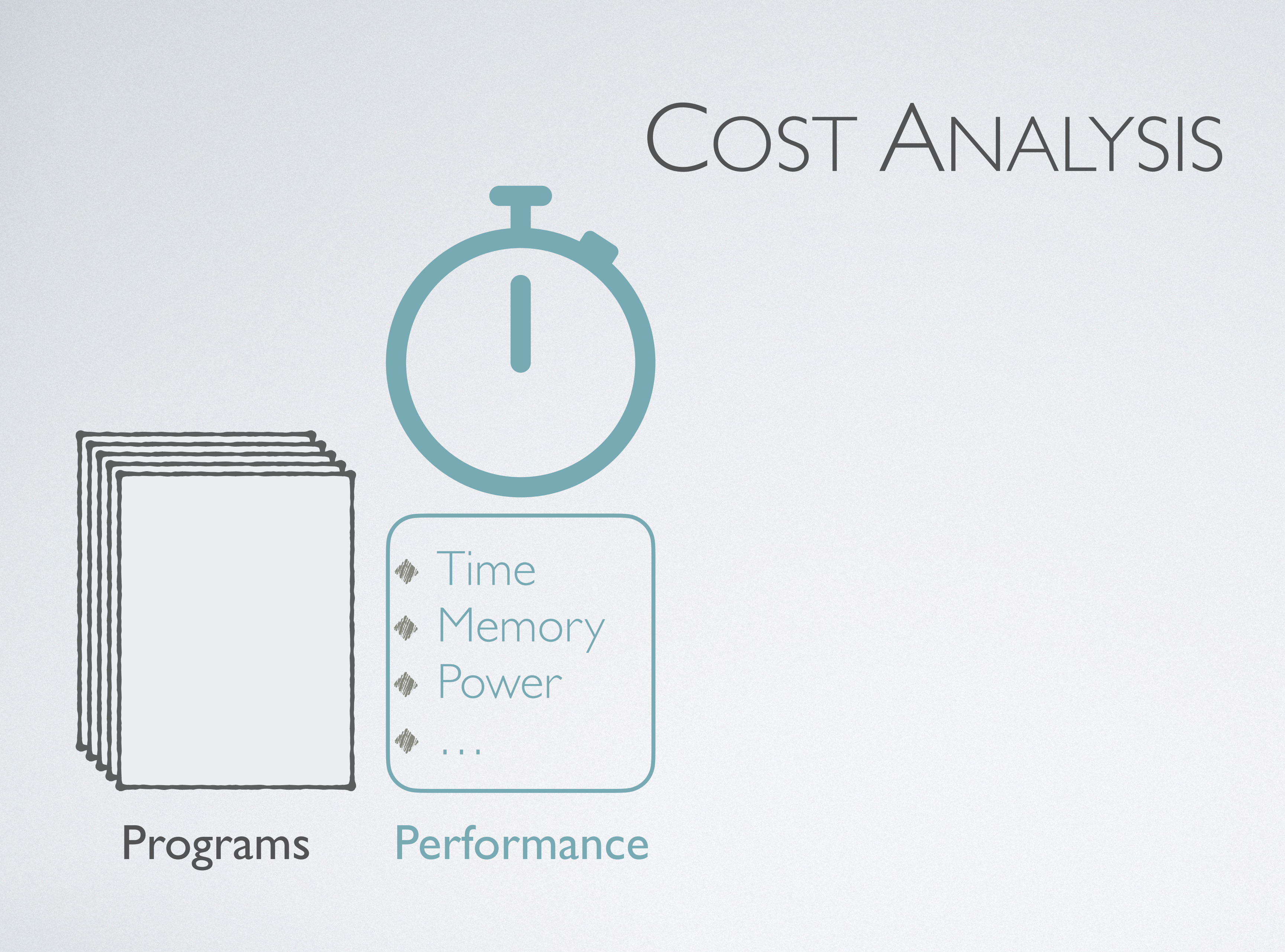

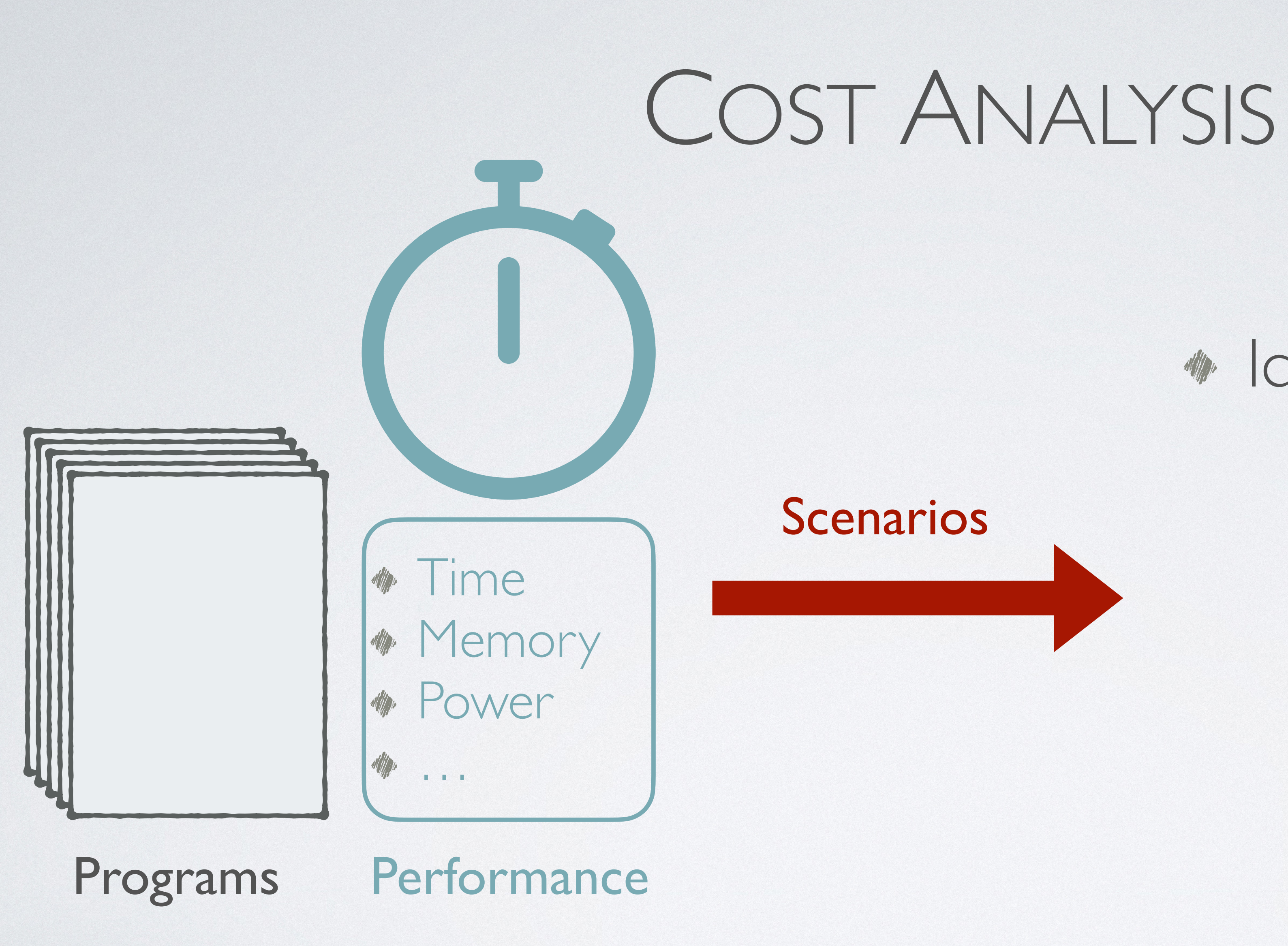

## **\*** Identifying bottlenecks

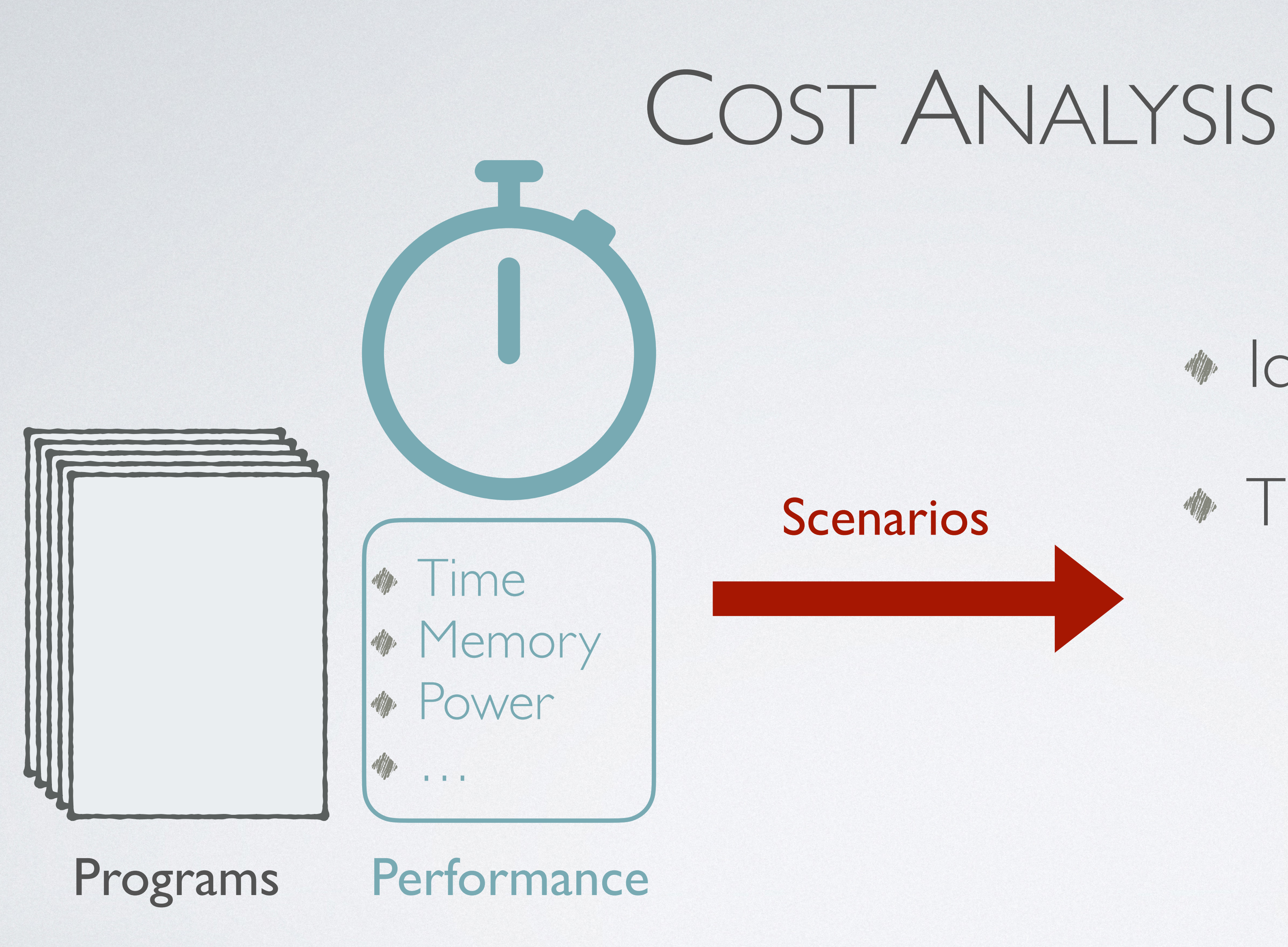

# Timing side channels **\*** Identifying bottlenecks

# COST ANALYSIS

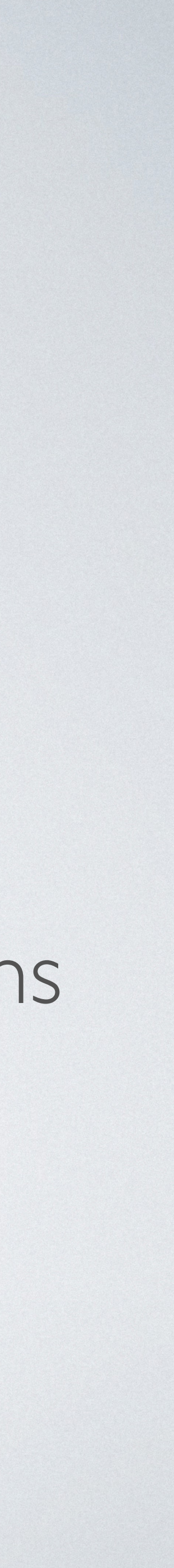

# Timing side channels **\*** Gas usage in blockchains **\*** Identifying bottlenecks

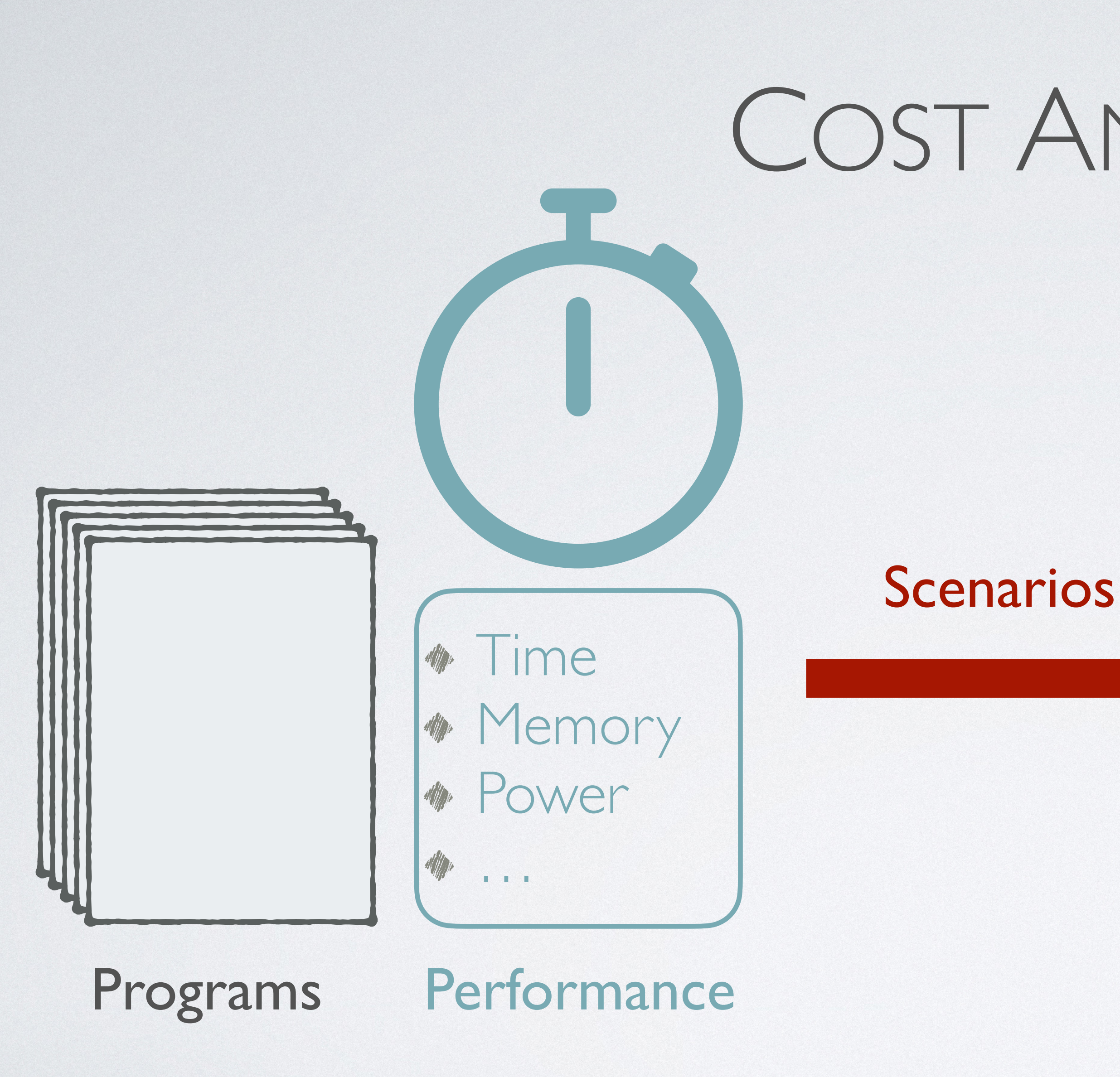

# COST ANALYSIS

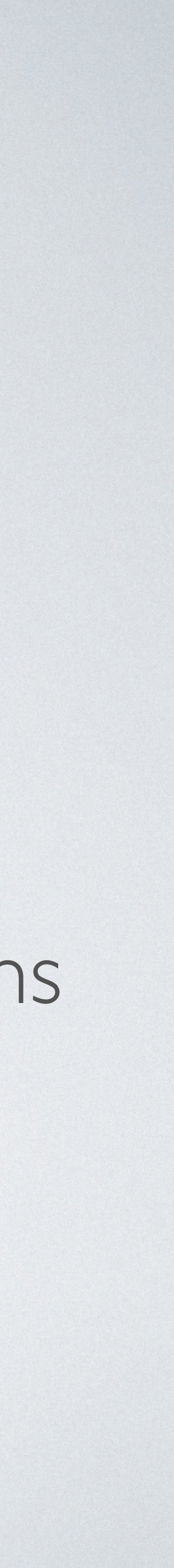

# Timing side channels **\*** Gas usage in blockchains Carbon footprint **\*** Identifying bottlenecks

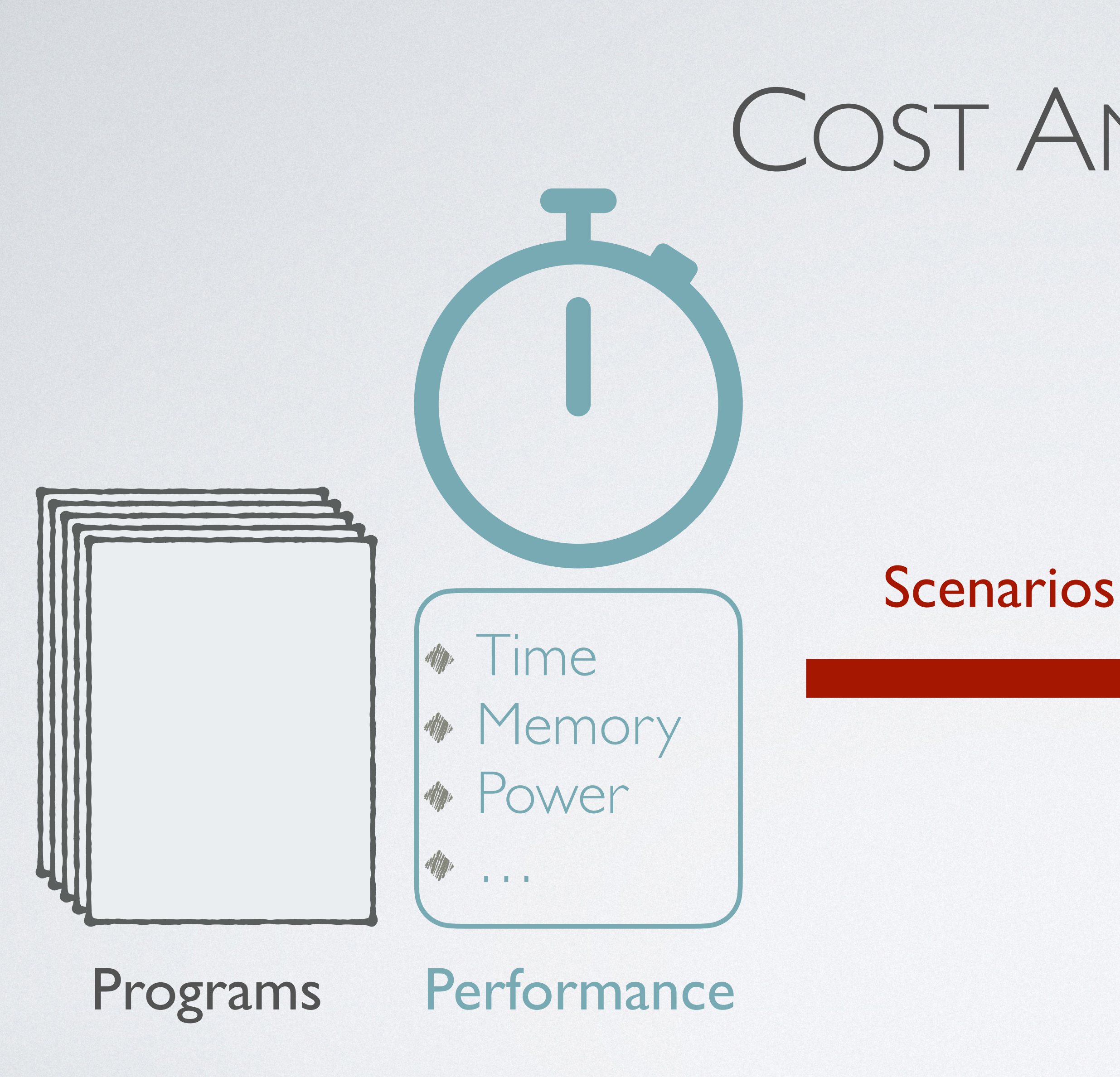

# AUTOMATED COST ANALYSIS

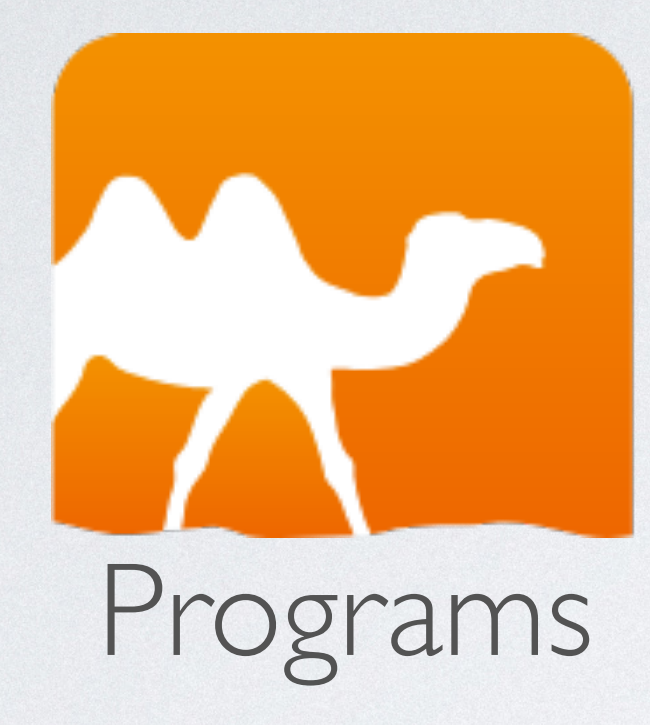

# AUTOMATED COST ANALYSIS

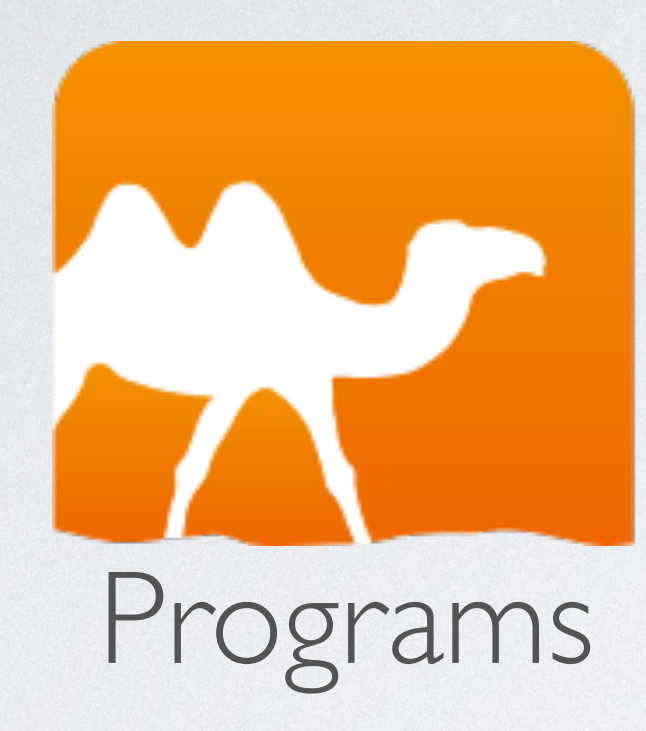

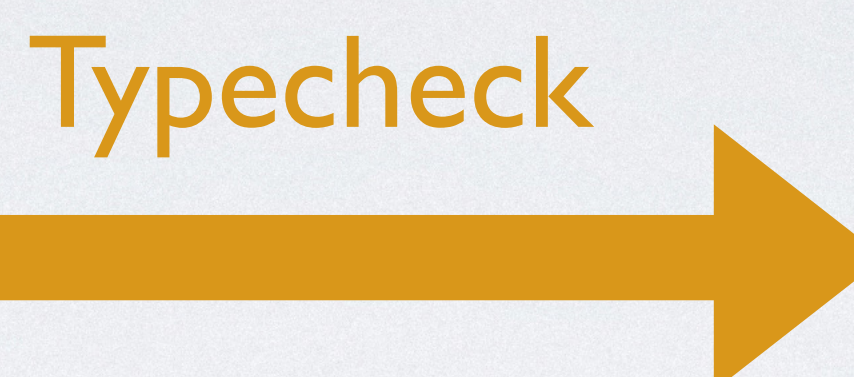

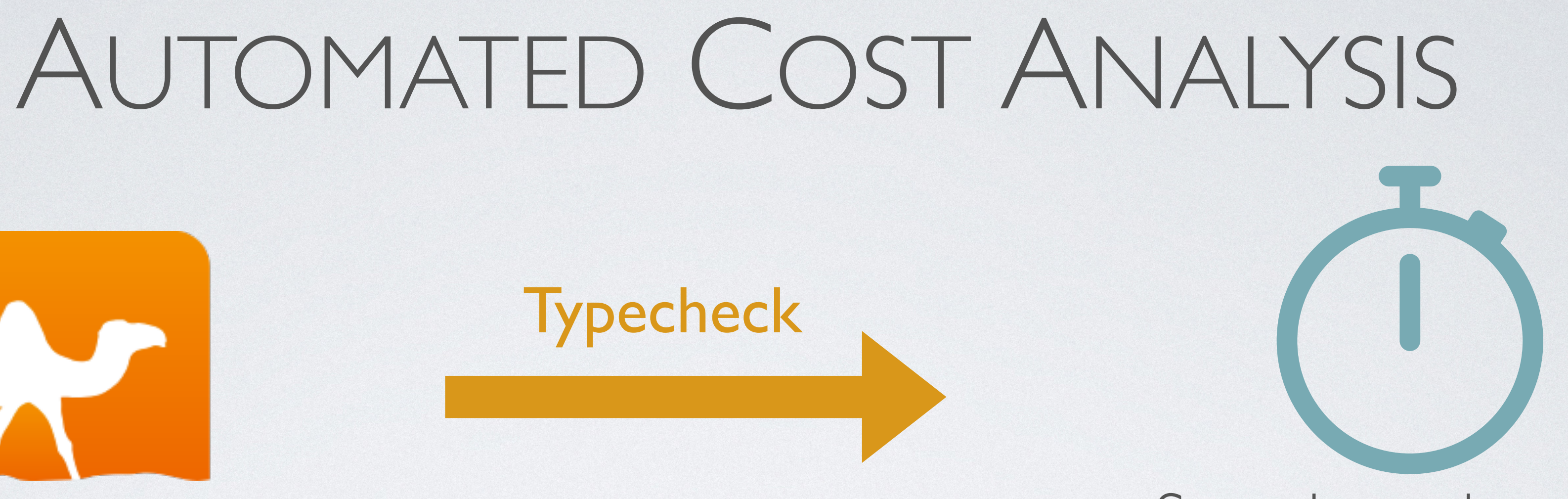

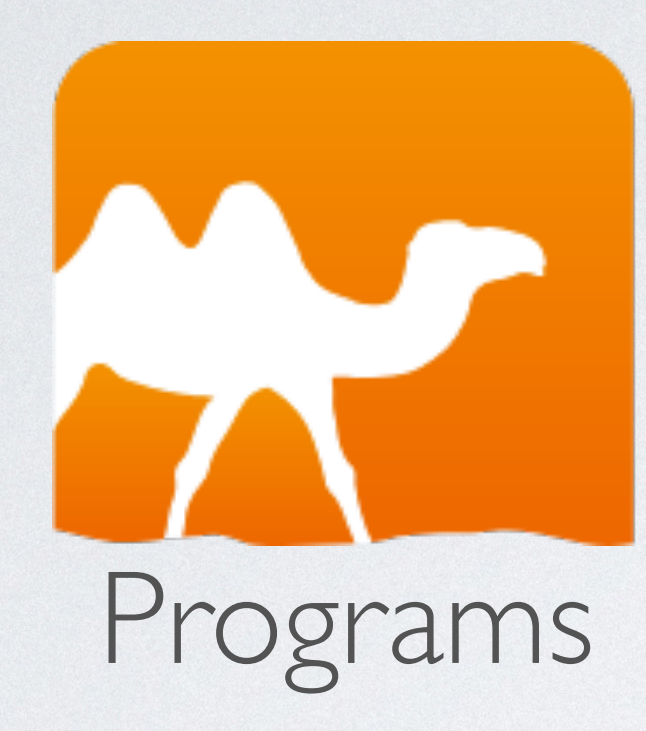

### Sound cost bounds

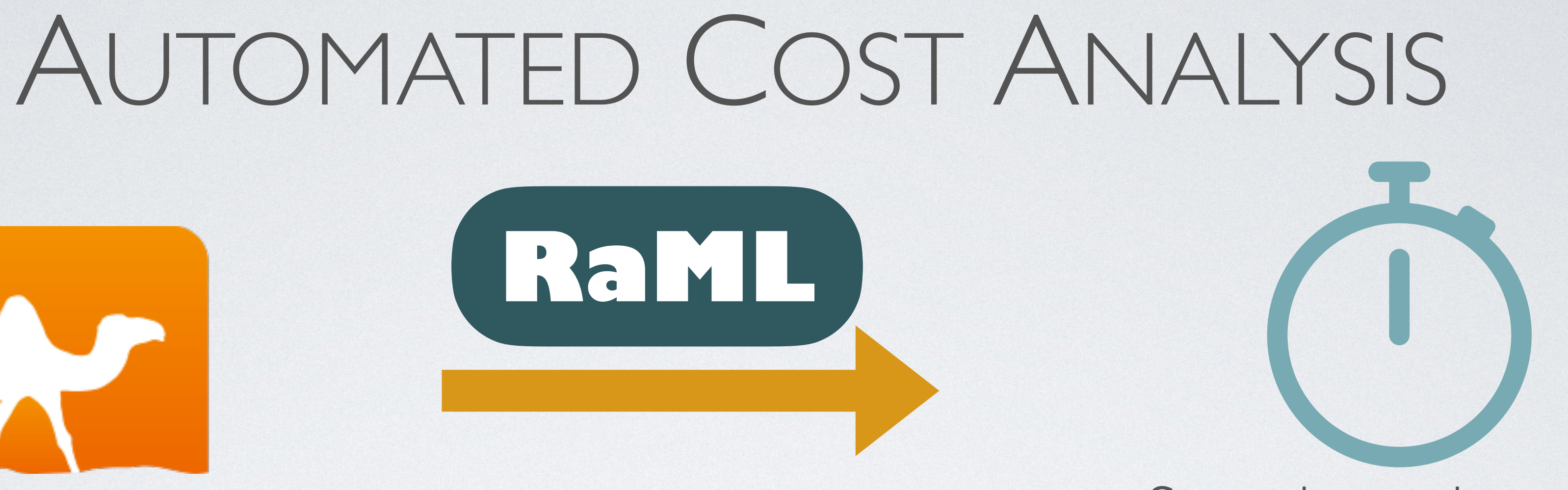

### Programs Sound cost bounds

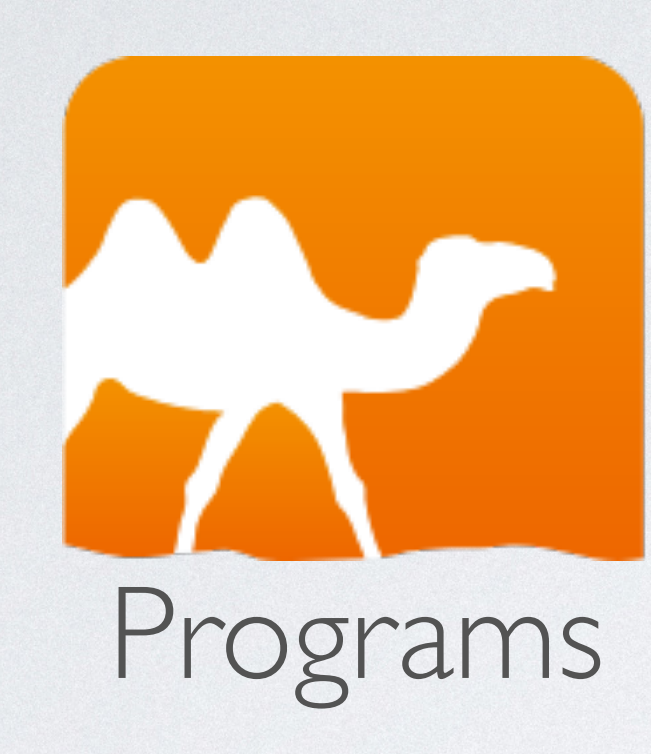

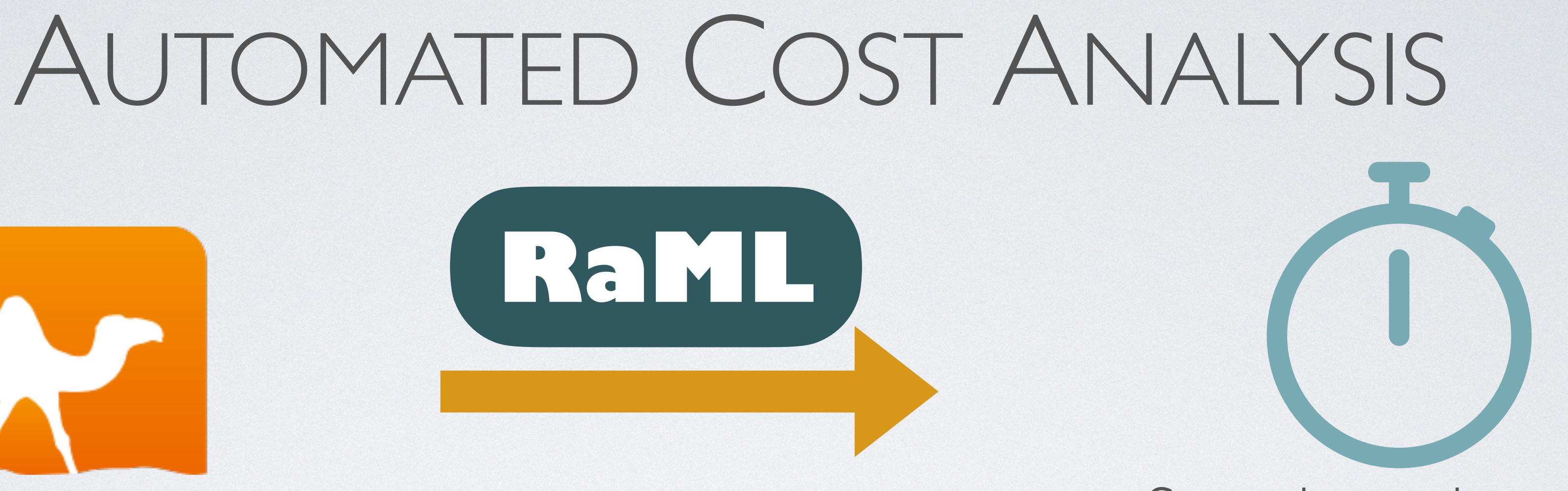

### Programs Sound cost bounds

[RaML] J. Hoffmann, A. Das, and S.-C. Weng. 2017. Towards Automatic Resource Bound Analysis for OCaml. In *POPL'17*.

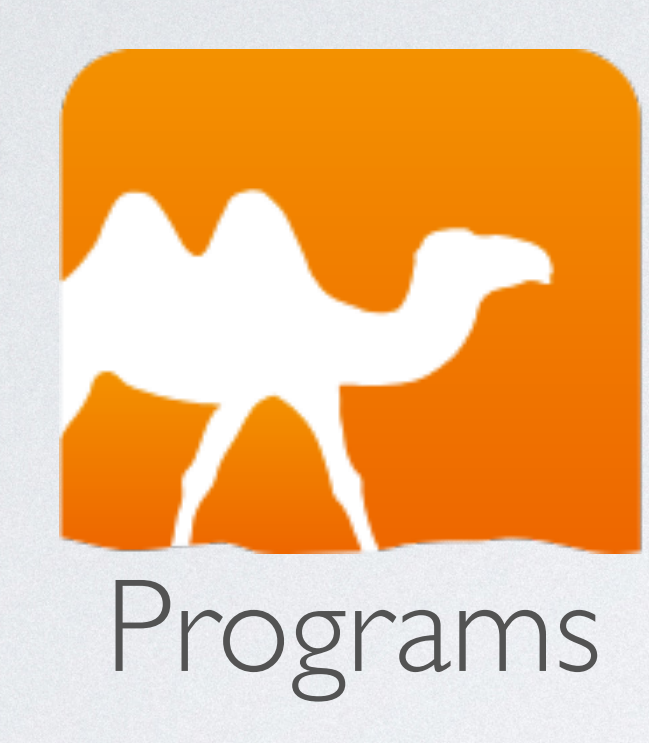

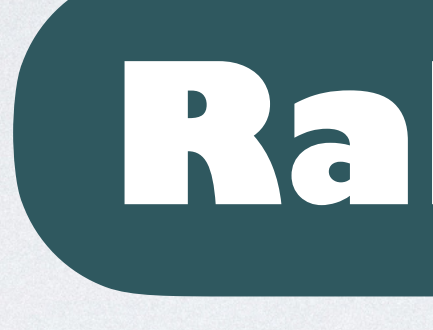

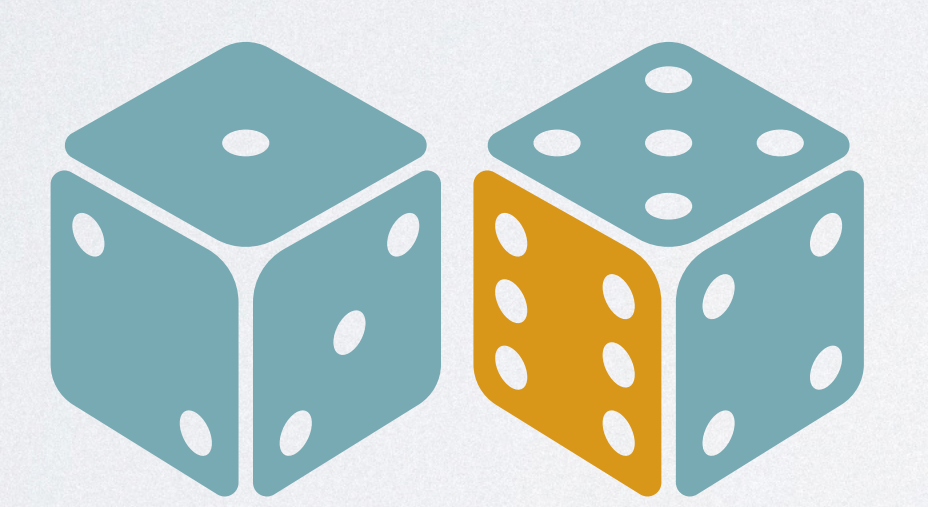

### Probability (Randomized/Statistical algorithms)

[RaML] J. Hoffmann, A. Das, and S.-C. Weng. 2017. Towards Automatic Resource Bound Analysis for OCaml. In *POPL'17*.

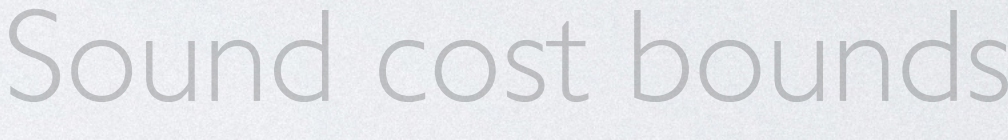

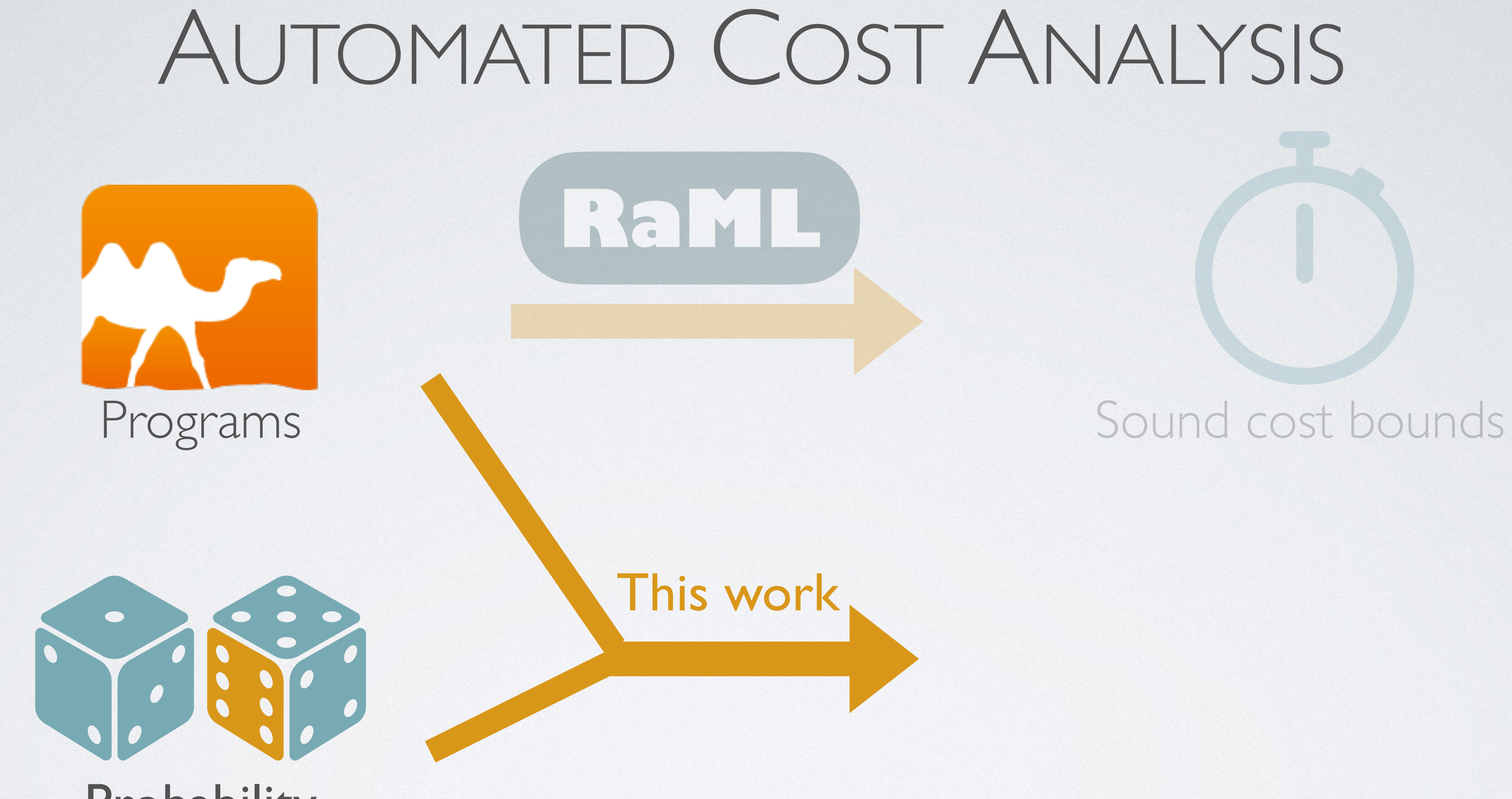

### Probability (Randomized/Statistical algorithms)

[RaML] J. Hoffmann, A. Das, and S.-C. Weng. 2017. Towards Automatic Resource Bound Analysis for OCaml. In *POPL'17*.

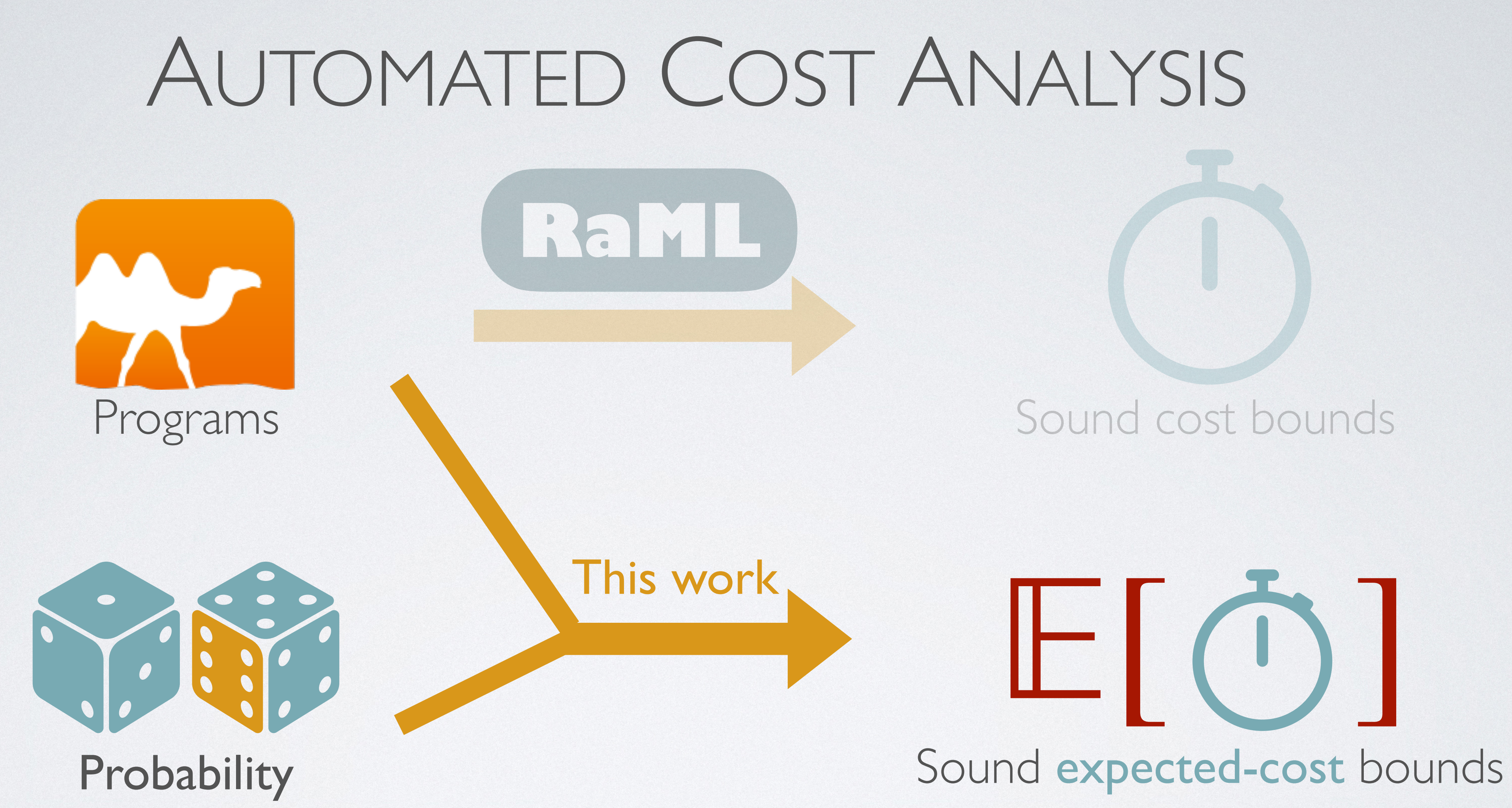

# (Randomized/Statistical algorithms)

# POTENTIAL METHOD

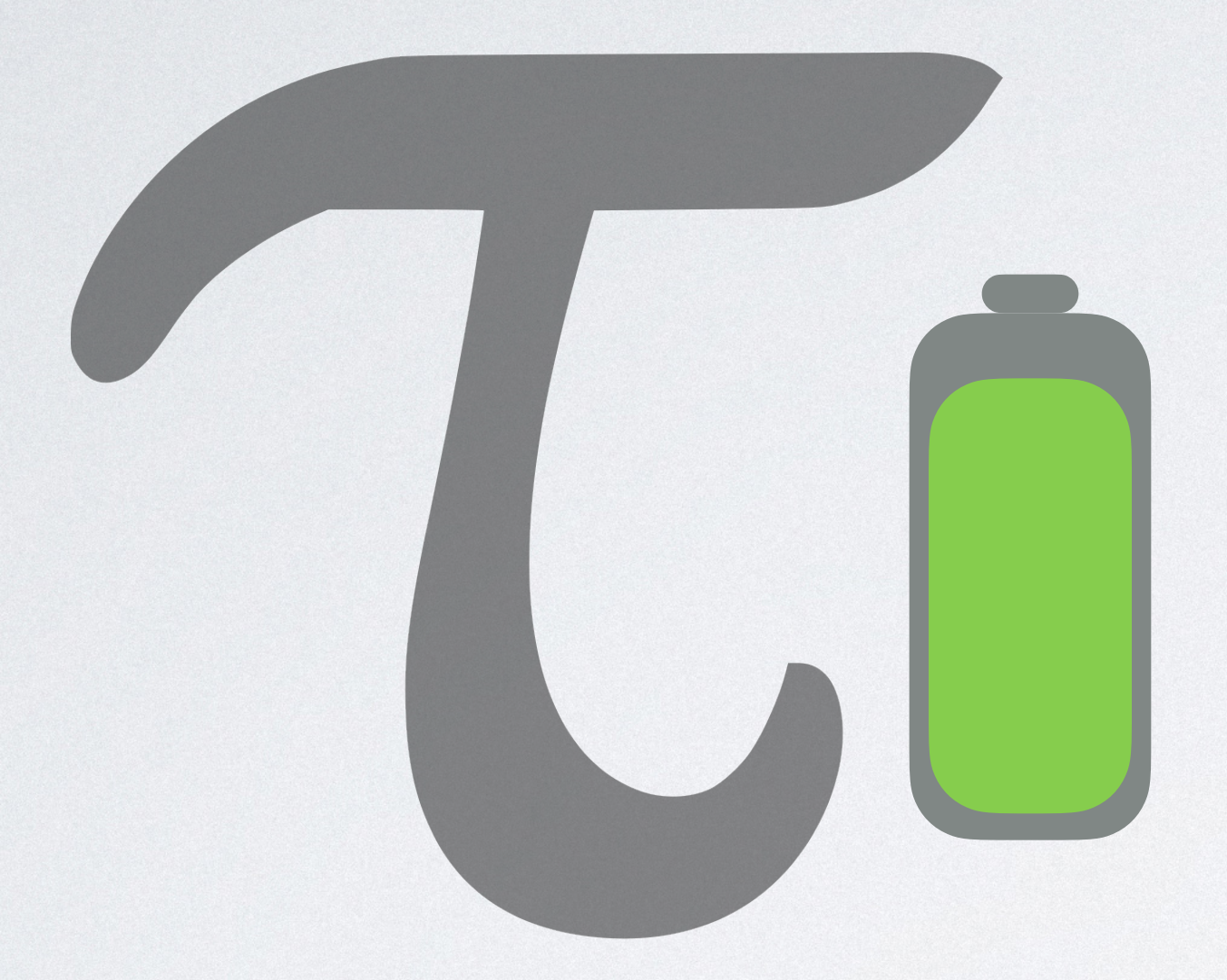

# POTENTIAL METHOD

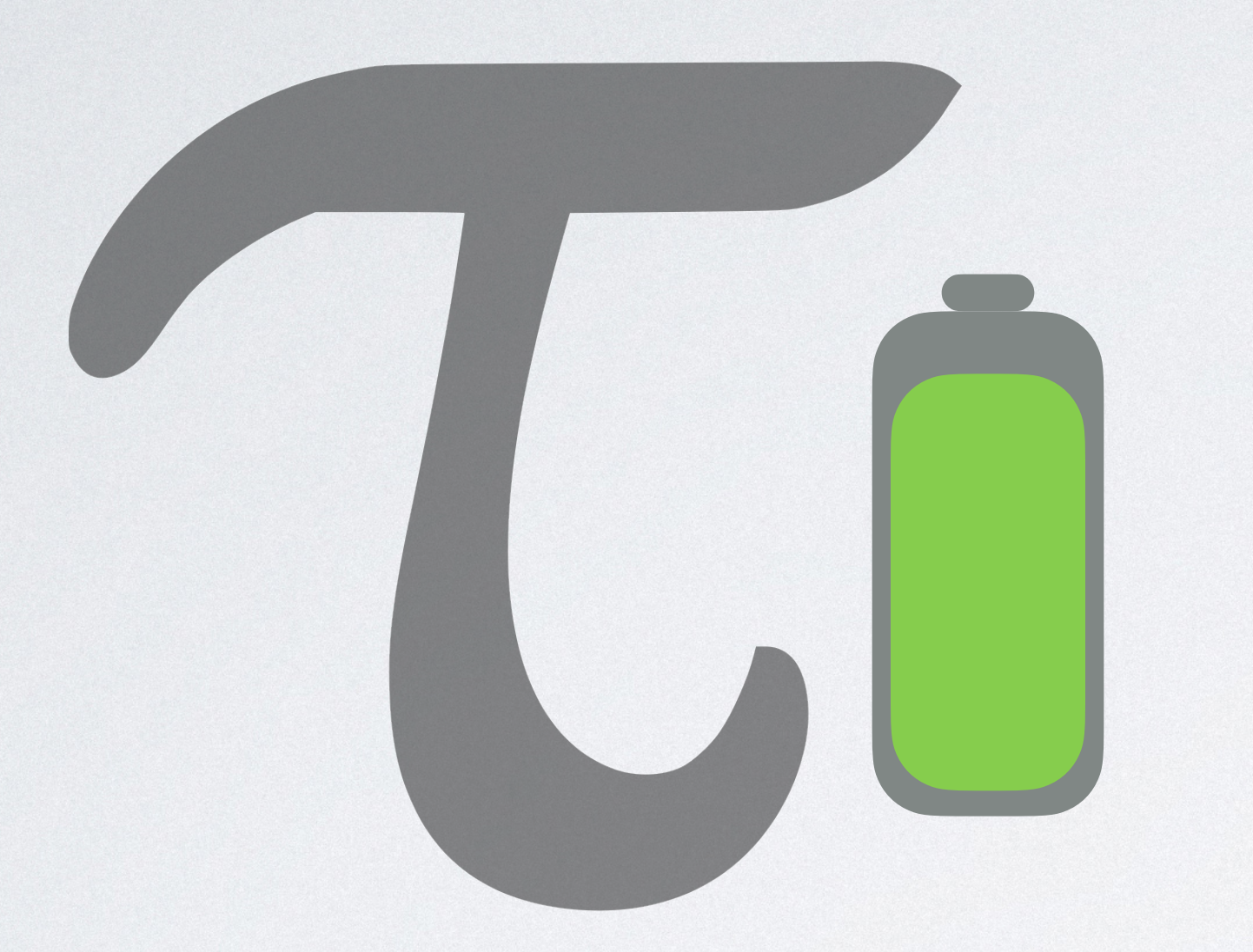

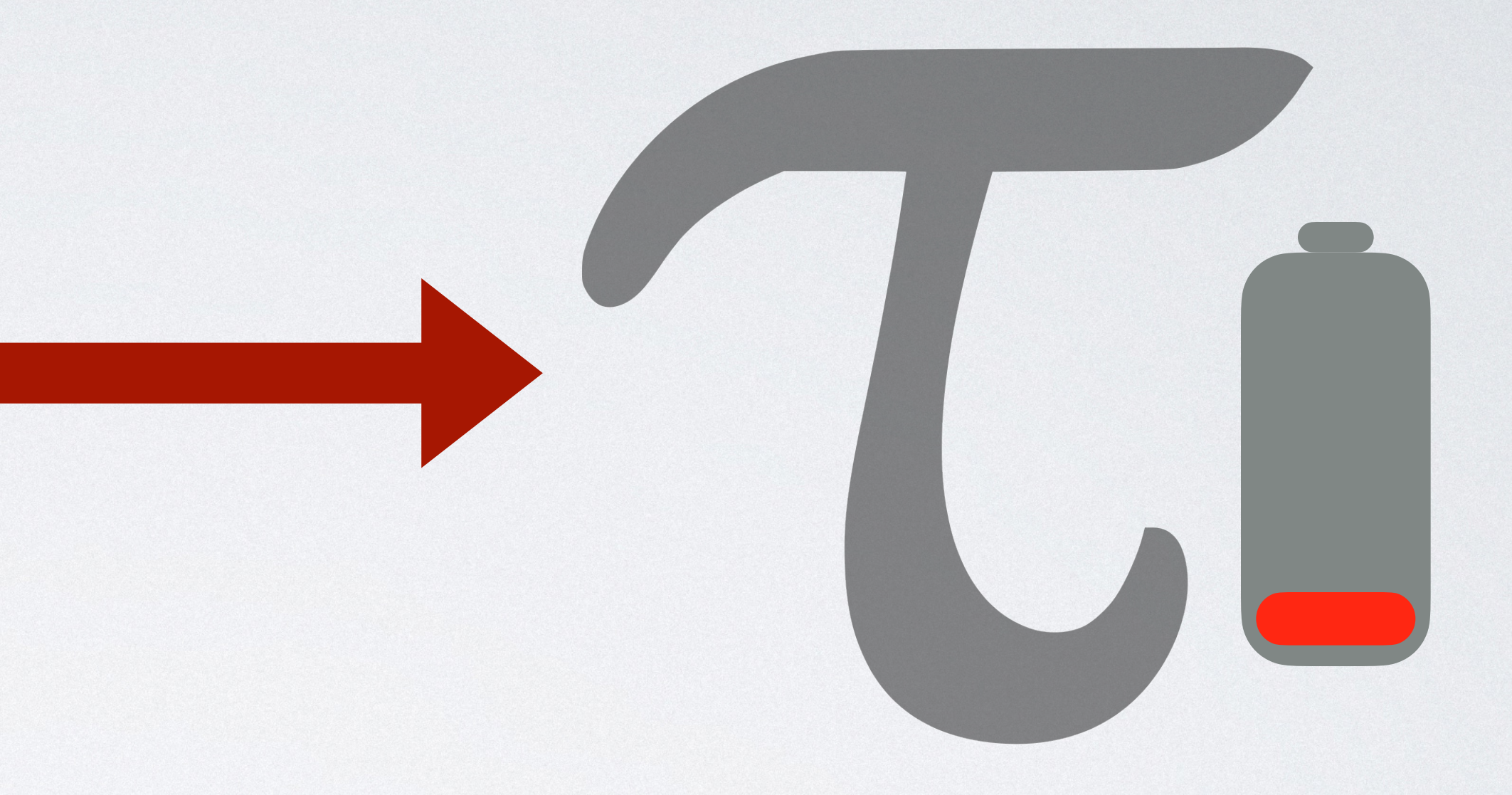

# POTENTIAL METHOD

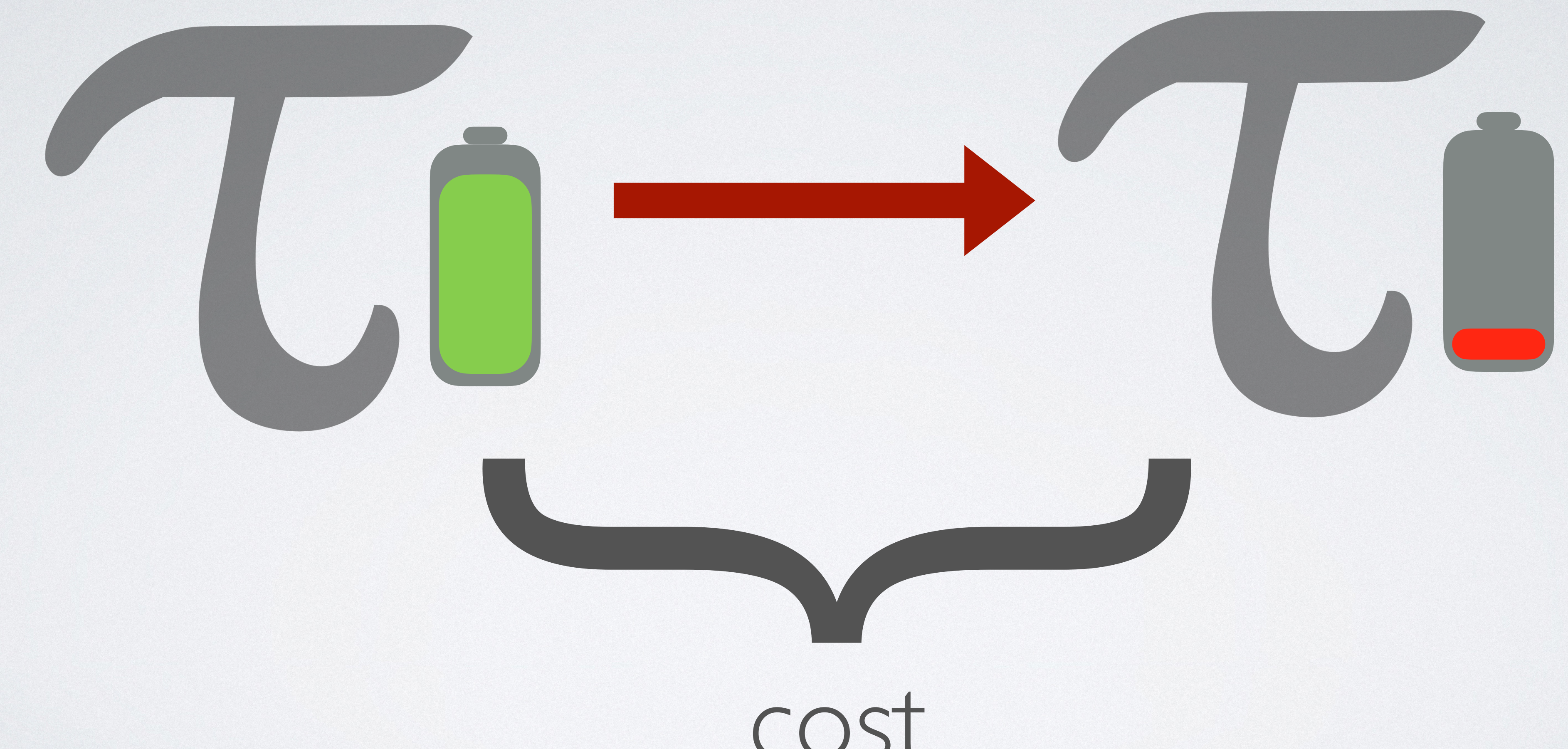

## let rec **mem x lst** = match **lst** with |**[]** -> **false** | **h**::**t** -> if **compare h x = 0**  then **true**  else **mem x t**

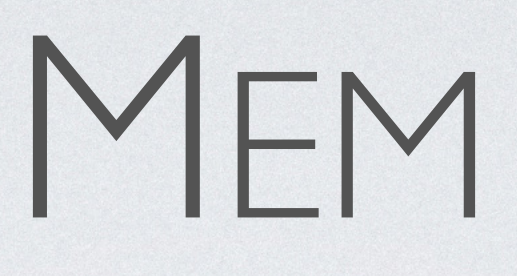

# let rec **mem x lst** = match **lst** with |**[]** -> **false** | **h**::**t** -> if **compare h x = 0**  then **true**

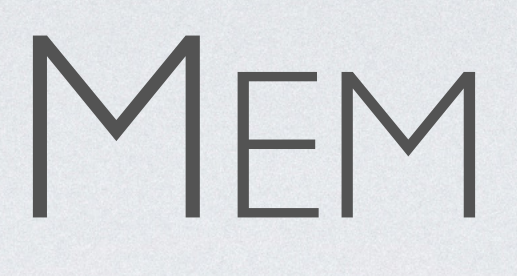

# let rec **mem x lst** = match **lst** with |**[]** -> **false** | **h**::**t** -> if **compare h x = 0** then true else let **()** = **tick(1.0)** in **mem x t**

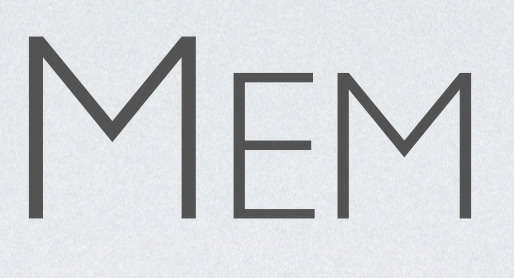

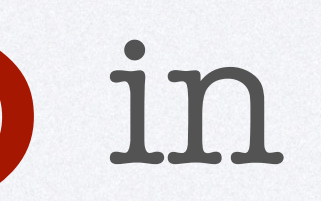

## let rec **mem x lst** = **x : a lst : L1(a)** match **lst** with |**[]** -> **false** | **h**::**t** -> if **compare h x = 0** then true else let **()** = **tick(1.0)** in **mem x t 0 resources**

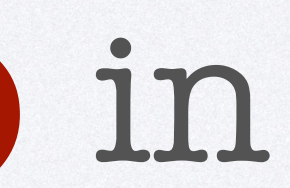

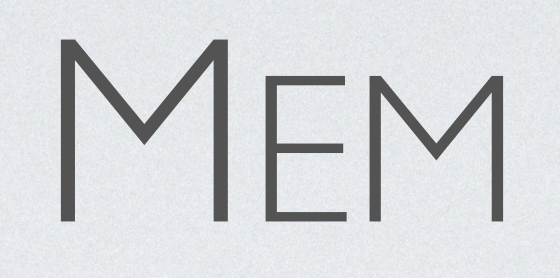

## let rec **mem x lst** = match **lst** with |**[]** -> **false** | **h**::**t** -> if **compare h x = 0**  then **true**  else let **()** = **tick(1.0)** in **mem x t x : a lst : L1(a) 0 resources mem : <a\*L1(a),0> -> <bool,0>**

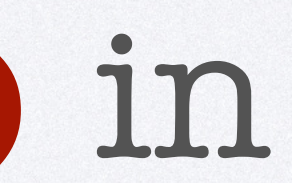

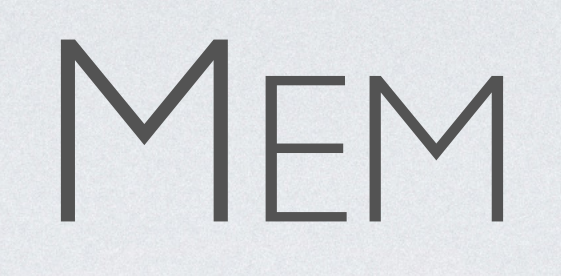

5

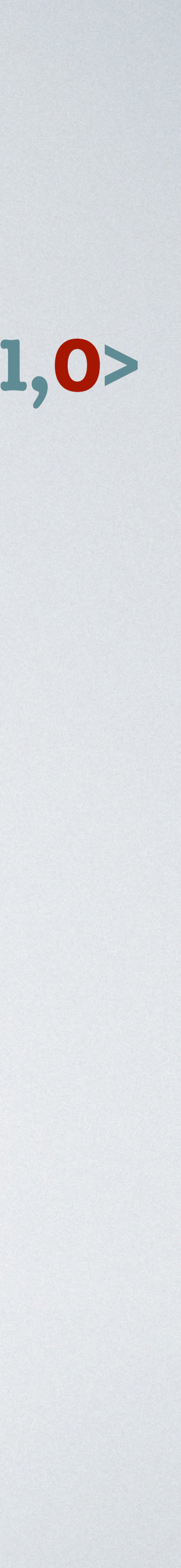

# let rec **mem x lst** = match **lst** with |**[]** -> **false** | **h**::**t** -> if **compare h x = 0**  then **true**  else let **()** = **tick(1.0)** in **mem x t**

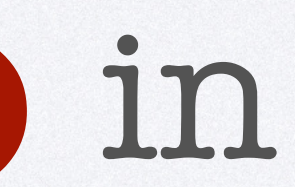

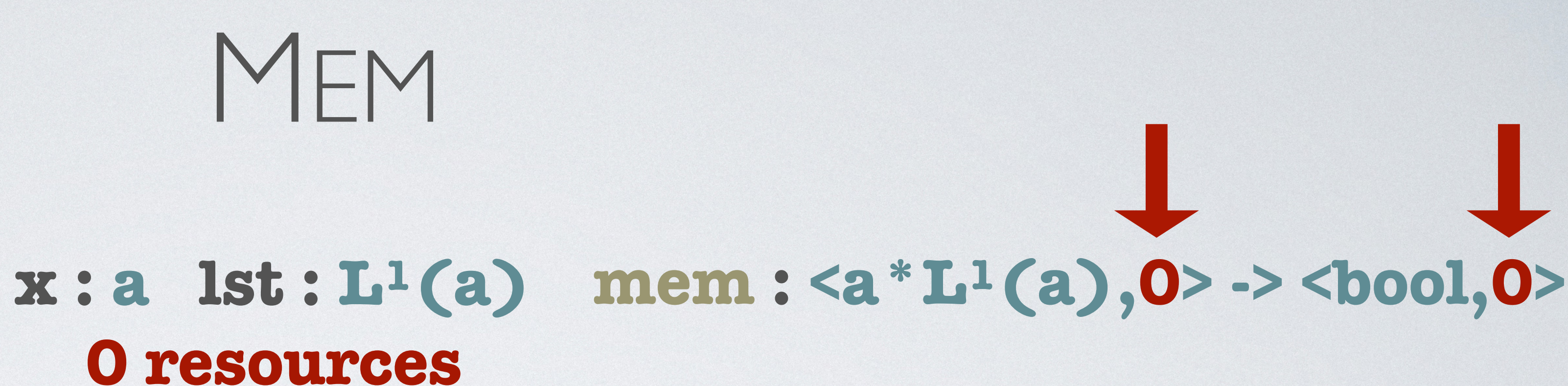

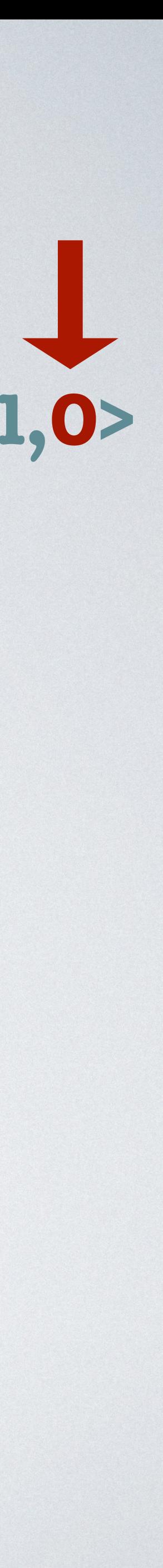

## let rec **mem x lst** = match **lst** with |**[]** -> **false** | **h**::**t** -> if **compare h x = 0**  then **true**  else let **()** = **tick(1.0)** in **mem x t x : a lst : L1(a) 0 resources mem : <a\*L1(a),0> -> <bool,0>**

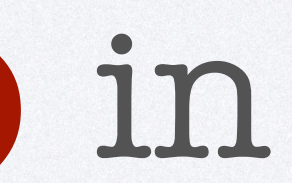

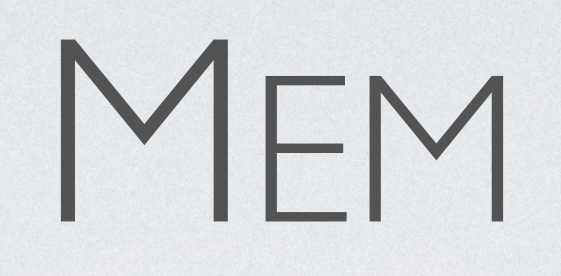

5

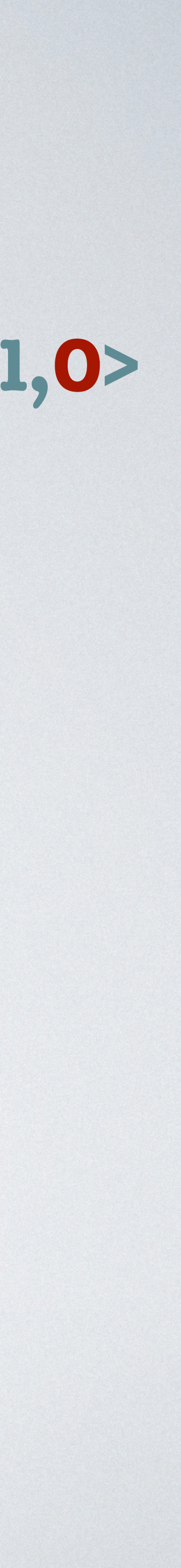

### let rec **mem x lst** = match **lst** with |**[]** -> **false** | **h**::**t** -> if **compare h x = 0**  then **true**  else let **()** = **tick(1.0)** in **mem x t x : a lst : L1(a) 0 resources mem : <a\*L1(a),0> -> <bool,0> h : a t : L1(a) 1 resource**

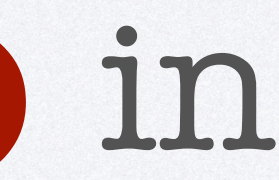

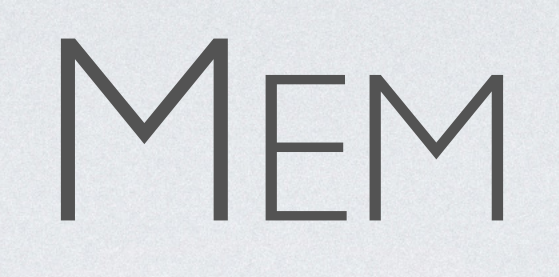

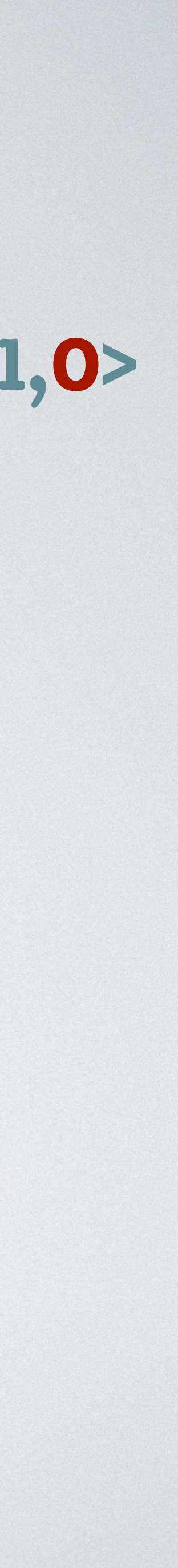

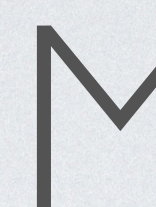

### let rec **mem x lst** = match **lst** with |**[]** -> **false** | **h**::**t** -> if **compare h x = 0**  then **true**  else let **()** = **tick(1.0)** in **mem x t x : a lst : L1(a) 0 resources mem : <a\*L1(a),0> -> <bool,0> h : a t : L1(a) 1 resource 1 >= 0 resources**

# MEM

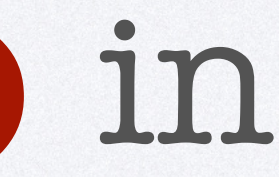

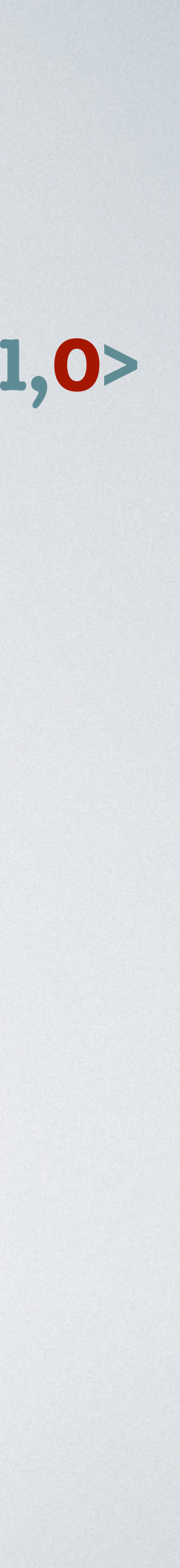

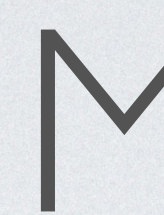

### let rec **mem x lst** = match **lst** with |**[]** -> **false** | **h**::**t** -> if **compare h x = 0**  then **true**  else let **()** = **tick(1.0)** in **mem x t x : a lst : L1(a) 0 resources mem : <a\*L1(a),0> -> <bool,0> h : a t : L1(a) 1 resource 1 >= 0 resources 0 resources**

MEM

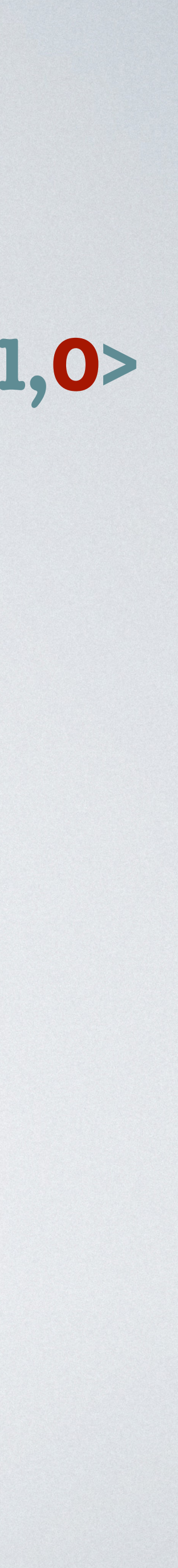

### let rec **mem x lst** = match **lst** with |**[]** -> **false** | **h**::**t** -> if **compare h x = 0**  then **true**  else let **()** = **tick(1.0)** in **mem x t x : a lst : L1(a) mem : <a\*L1(a),0> -> <bool,0> 0 resources h : a t : L1(a) 1 resource 1 >= 0 resources 0 resources 0 resources**

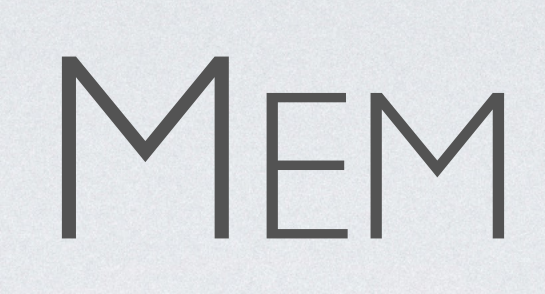

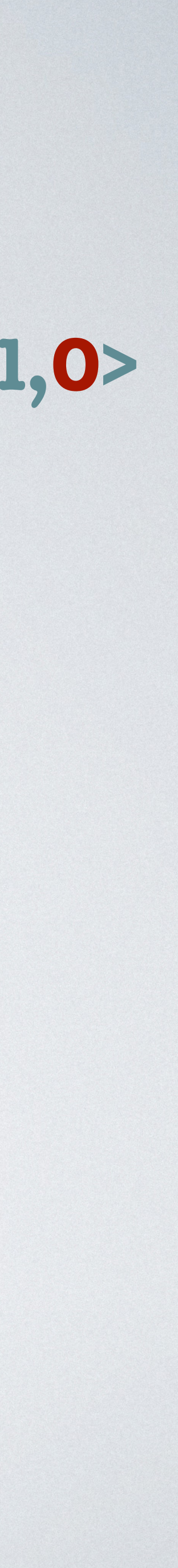

## $\Gamma \vee (p \times \Gamma_1, (1-p) \times \Gamma_2)$   $q = p \cdot q_1 + (1$  $\Gamma$ ;  $q$  + flip{ $e_1$

# FLIP RULE

$$
(-p) \cdot q_2
$$
  $\Gamma_1; q_1 \vdash e_1 : A$   $\Gamma_2; q_2 \vdash e_2 : A$   
 $\Gamma_1; e_2$   $(p) : A$  (L:

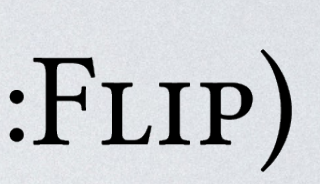

$$
(-p) \cdot q_2
$$
  $\Gamma_1; q_1 \vdash e_1 : A$   $\Gamma_2; q_2 \vdash e_2 : A$   
 $\Gamma_1; e_2$   $(p) : A$  (L:

# $\Gamma \vee (p \times \Gamma_1, (1-p) \times \Gamma_2)$   $q = p \cdot q_1 + (1$  $\Gamma$ ; q + flip {e<sub>1</sub> **Typing Context**

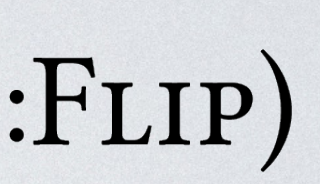

# $\Gamma \vee (p \times \Gamma_1, (1-p) \times \Gamma_2)$   $q = p \cdot q_1 + (1$  $\Gamma$ ; q + flip{e<sub>1</sub> **Typing Context Resources Present**

$$
(-p) \cdot q_2
$$
  $\Gamma_1; q_1 \vdash e_1 : A$   $\Gamma_2; q_2 \vdash e_2 : A$   
 $\Gamma_1; e_2$   $(p) : A$  (L:

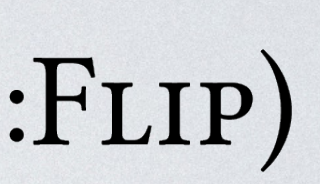

# **Typing Context Resources Present**

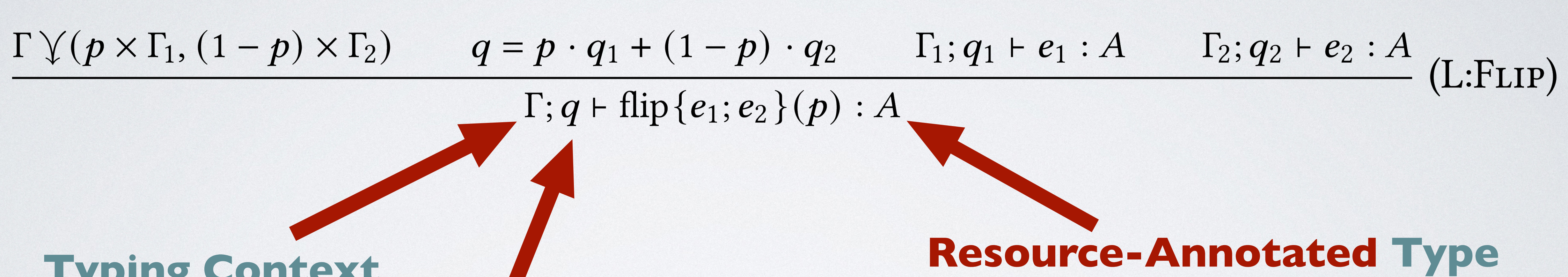

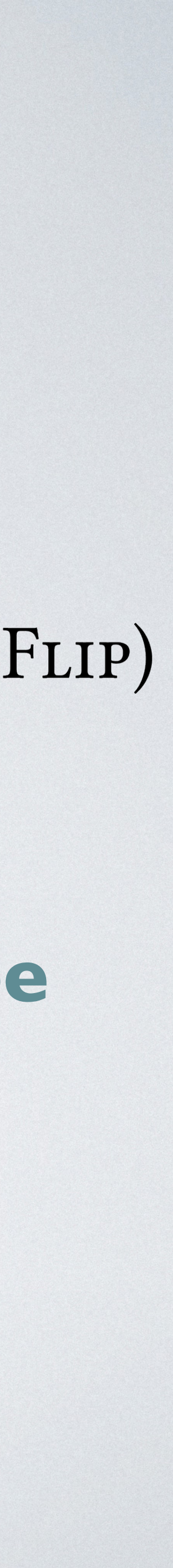

# **Typing Context Resources Present**

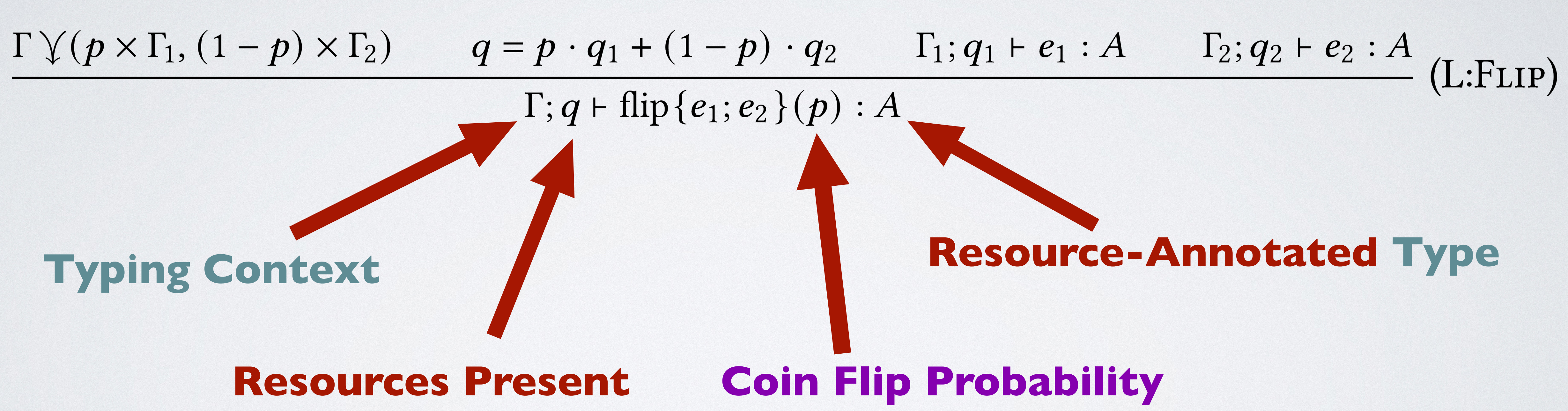

![](_page_31_Picture_4.jpeg)

# **Typing Context Resources Present**

![](_page_32_Figure_2.jpeg)

![](_page_33_Figure_0.jpeg)

![](_page_34_Figure_0.jpeg)

![](_page_35_Figure_0.jpeg)

### Operational semantics adapted from **Borgström et al. 2016**

### Operational semantics adapted from **Borgström et al. 2016**

## • If expression *E* types as *A* under context **Γ** with *Q* units of initial potential, then the expected cost of evaluating *E* is bounded by *Q*

plus the potential in **Γ**.

![](_page_39_Picture_8.jpeg)

### Operational semantics adapted from **Borgström et al. 2016**

## • If expression *E* types as *A* under context **Γ** with *Q* units of initial potential, then the expected cost of evaluating *E* is bounded by *Q*

• If the cost model counts evaluation steps, then the existence of an

- plus the potential in **Γ**.
- expected cost bound implies almost-sure termination.

# let rec **bernoulli ()** = let **()** = **tick(1.0)** in match **flip(0.5)** with | **H** -> **()** | **T** -> **bernoulli ()** in

# let rec **bernoulli ()** = **2 resources** let **()** = **tick(1.0)** in match **flip(0.5)** with | **H** -> **()** | **T** -> **bernoulli ()** in

## let rec **bernoulli ()** = let **()** = **tick(1.0)** in match **flip(0.5)** with | **H** -> **()** | **T** -> **bernoulli ()** in **2 resources bernoulli : <unit,2> -> <bool,0>**

![](_page_42_Picture_4.jpeg)

## let rec **bernoulli ()** = let **()** = **tick(1.0)** in **1 resource** match **flip(0.5)** with | **H** -> **()** | **T** -> **bernoulli ()** in **2 resources bernoulli : <unit,2> -> <bool,0>**

![](_page_43_Picture_4.jpeg)

## let rec **bernoulli ()** = **2 resources bernoulli : <unit,2> -> <bool,0>** let **()** = **tick(1.0)** in **1 resource** match **flip(0.5)** with | **H** -> **()** | **T** -> **bernoulli ()** in **0 resources**

![](_page_44_Picture_4.jpeg)

### let rec **bernoulli ()** = **2 resources bernoulli : <unit,2> -> <bool,0>** let **()** = **tick(1.0)** in **1 resource** match **flip(0.5)** with | **H** -> **()** | **T** -> **bernoulli ()** in **0 resources 2 resources**

![](_page_45_Picture_4.jpeg)

## let rec **bernoulli ()** = **2 resources bernoulli : <unit,2> -> <bool,0>** let **()** = **tick(1.0)** in **1 resource** match **flip(0.5)** with | **H** -> **()** | **T** -> **bernoulli ()** in **0 resources 2 resources**

# **(0.5 \* 0) + (0.5 \* 2) = 1**

![](_page_46_Picture_6.jpeg)

# PROBABILISTIC MODELS

![](_page_47_Picture_4.jpeg)

```
(* Makes a fair coin from a biased one *)
let rec von_neumann p =
 let = <b>tick</b> p*(1-p) in match flip p with
   | H ->
    let = tick p*(1-p) in match flip p with
     H -> von_neumann p
      T \rightarrow H| \rightarrowlet = tick p*(1-p) in match flip p with
       | H -> T
      T \rightarrow von neumann p
```

```
(* Gambler's ruin *)
let rec gr Alice Bob =
   match Alice with
     [] \rightarrow ()
      | ha::ta ->
      match Bob with
       \begin{pmatrix} | & | & - \rangle \\ | & | & \end{pmatrix} | hb::tb ->
         let _ = tick 1 in
         match flip 0.5 with
          | H -> gr ta (ha::Bob)
          | T -> gr (hb::Alice) tb
```
# PROBABILISTIC MODELS

```
|Alice| * |Bob|
```
![](_page_48_Picture_5.jpeg)

```
(* Makes a fair coin from a biased one *)
let rec von_neumann p =
 let = <b>tick</b> p*(1-p) in match flip p with
   | H ->
    let = tick p*(1-p) in match flip p with
     H -> von_neumann p
      T \rightarrow H| \rightarrowlet = tick p*(1-p) in match flip p with
      H \rightarrow TT \rightarrow von neumann p
```

```
(* Gambler's ruin *)
let rec gr Alice Bob =
   match Alice with
     [] \rightarrow ()
     | ha::ta ->
      match Bob with
       \begin{pmatrix} | & - \rangle \\ \end{pmatrix} | hb::tb ->
        let _ = tick 1 in
        match flip 0.5 with
         | H -> gr ta (ha::Bob)
          | T -> gr (hb::Alice) tb
```
# PROBABILISTIC MODELS

```
|Alice| * |Bob| 1/(p(1-p))
```
![](_page_49_Picture_6.jpeg)

```
(* Makes a fair coin from a biased one *)
let rec von_neumann p =
  let = <b>tick</b> p*(1-p) in match flip p with
   | H ->
    let = tick p*(1-p) in match flip p with
     H -> von_neumann p
      T \rightarrow H| \rightarrowlet = tick p*(1-p) in match flip p with
      H \rightarrow TT \rightarrow \text{von}_neumann p
```

```
(* Gambler's ruin *)
let rec gr Alice Bob =
   match Alice with
    [ ] \rightarrow ()ha::ta \rightarrow match Bob with
      [] \rightarrow ()
       | hb::tb ->
        let _ = tick 1 in
        match flip 0.5 with
        | H -> gr ta (ha::Bob)
         | T -> gr (hb::Alice) tb
```
# RESULTS TABLE

![](_page_50_Picture_3.jpeg)

![](_page_50_Picture_156.jpeg)

### let rec **bernoulli ()** = let **()** = **tick(1.0)** in match **flip(0.5)** with | **H** -> **()** | **T** -> **bernoulli ()**

### let rec **mem x lst** = let **()** = **tick(1.0)** in match **lst** with | **[]** -> **false** | **h::t** -> if **compare h x = 0** then **true** else **mem x t**

**vs**

![](_page_51_Picture_3.jpeg)

# AVERAGE CASE ANALYSIS

# CONTRIBUTION

- A type-based cost analysis for probabilistic programs
- $\bullet$  Type soundness proof with respect to a probabilistic operational cost semantics
- **Implementation** that supports multivariate polynomial bounds
- **Experiments on average-case cost estimation** and sample complexity analysis

![](_page_52_Picture_7.jpeg)

![](_page_52_Figure_5.jpeg)